## МИНИСТЕРСТВО НАУКИ И ВЫСШЕГО ОБРАЗОВАНИЯ РОССИЙСКОЙ ФЕДЕРАЦИИ Федеральное государственное автономное образовательное учреждение высшего образования «НАЦИОНАЛЬНЫЙ ИССЛЕДОВАТЕЛЬСКИЙ ТОМСКИЙ ПОЛИТЕХНИЧЕСКИЙ УНИВЕРСИТЕТ»

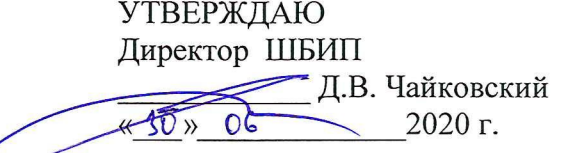

# РАБОЧАЯ ПРОГРАММА ДИСЦИПЛИНЫ ПРИЕМ 2017 г. ФОРМА ОБУЧЕНИЯ очная

 $E_{\rm f}$ 

# ТАЙМ-МЕНЕДЖМЕНТ

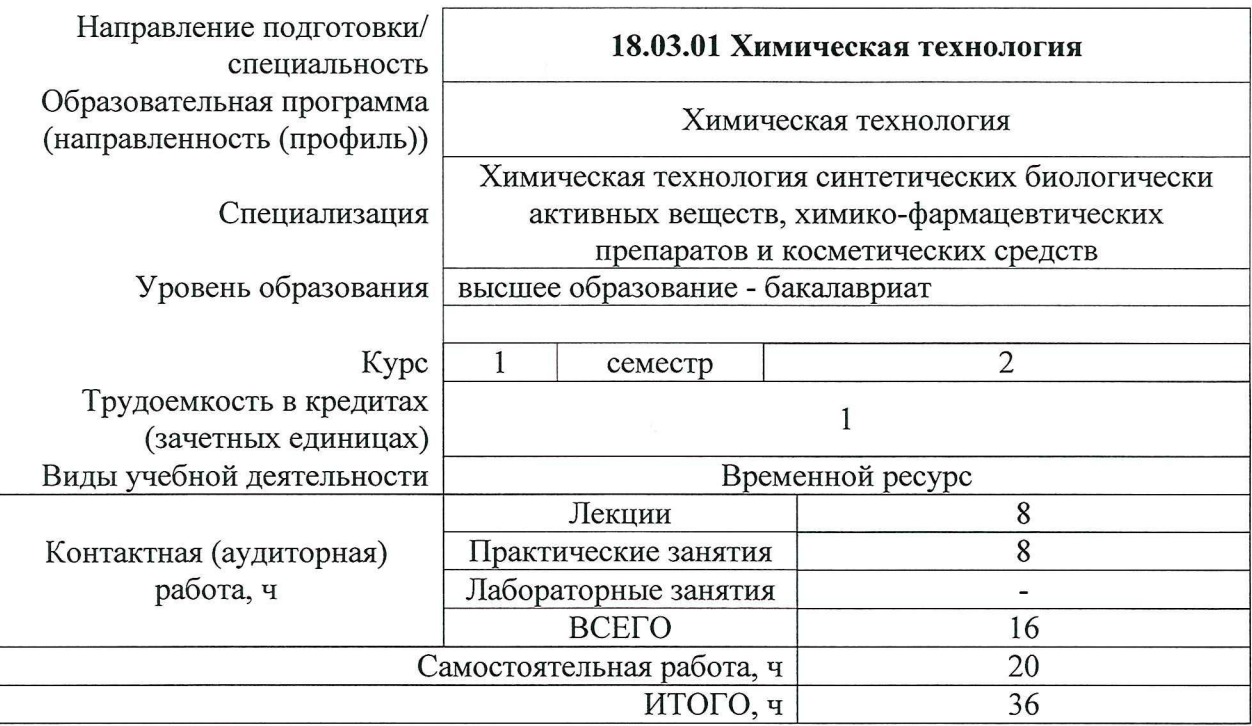

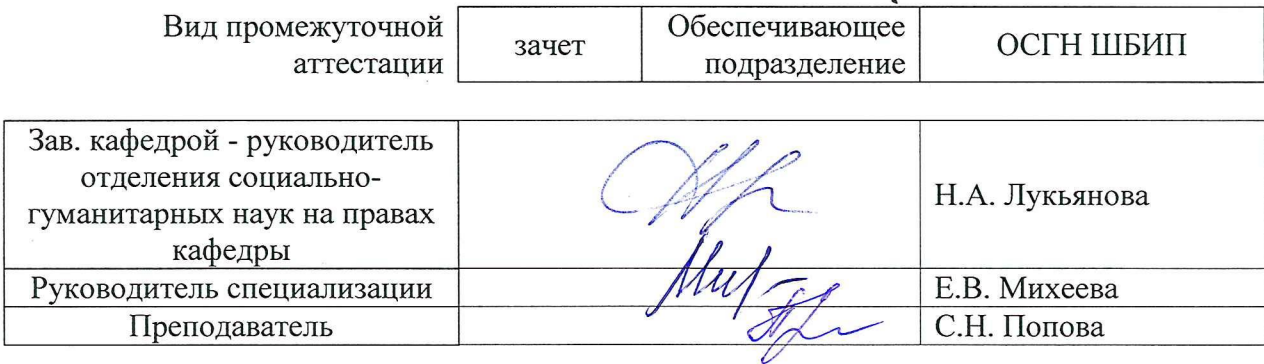

2020 г.

### 1. Цели освоения дисциплины

Целями освоения дисциплины является формирование у обучающихся определенного (п.6.Общей характеристики ООП) состава компетенций для подготовки к  $OOH$ профессиональной деятельности.

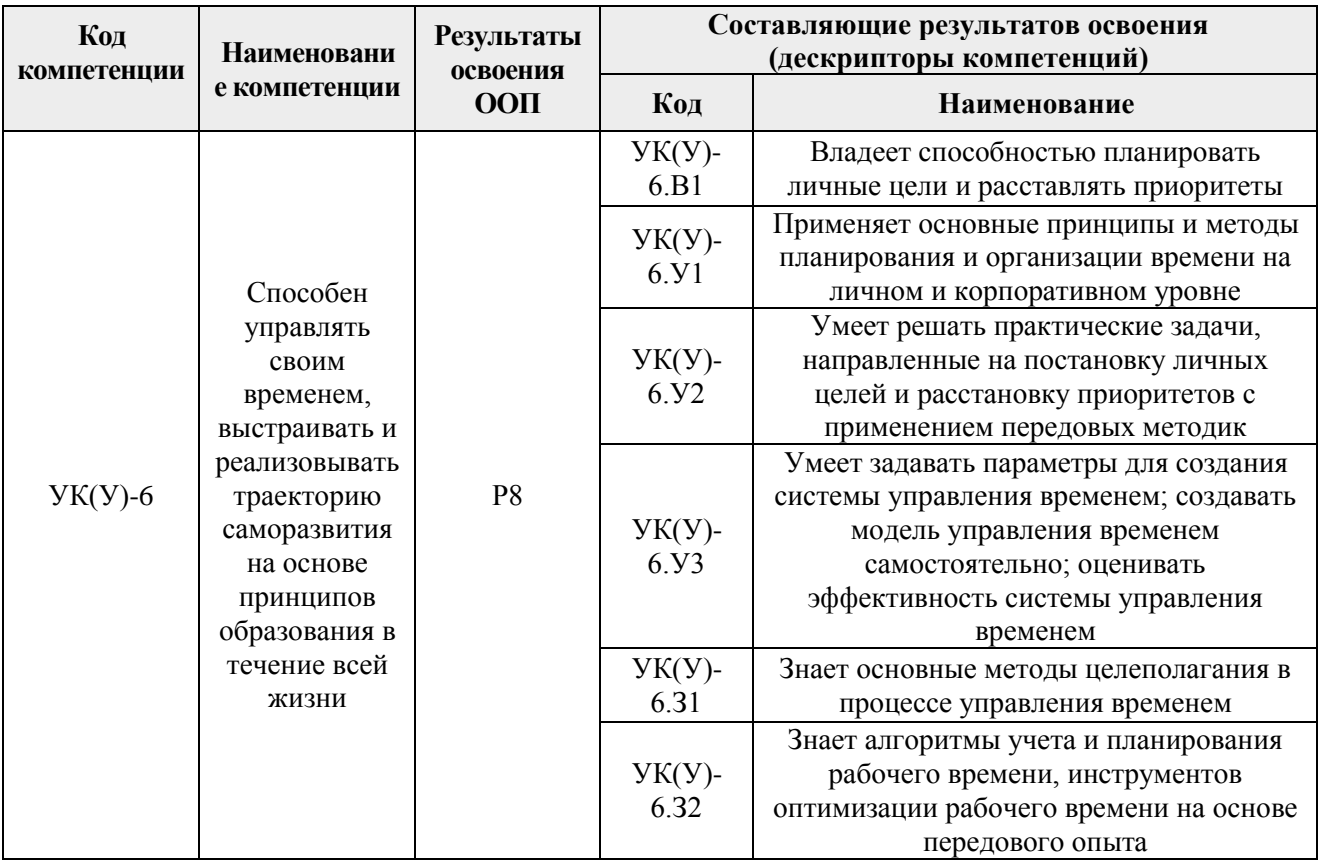

## 2. Место дисциплины в структуре ООП

Дисциплина относится к базовой части Блока 1 учебного плана образовательной программы.

### 3. Планируемые результатыобучения по дисциплине

После успешного освоения дисциплины будут сформированы результаты обучения:

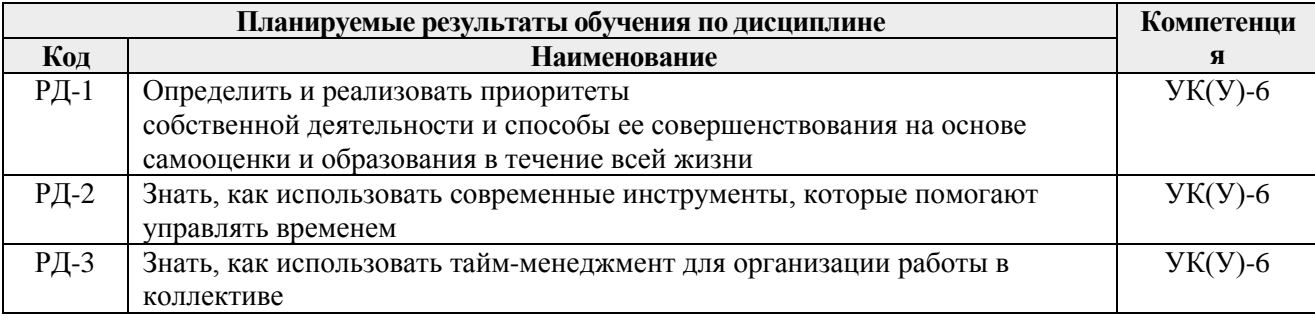

Оценочные мероприятия текущего контроля и промежуточной аттестации представлены в календарном рейтинг-плане дисциплины.

## **4. Структура и содержание дисциплины**

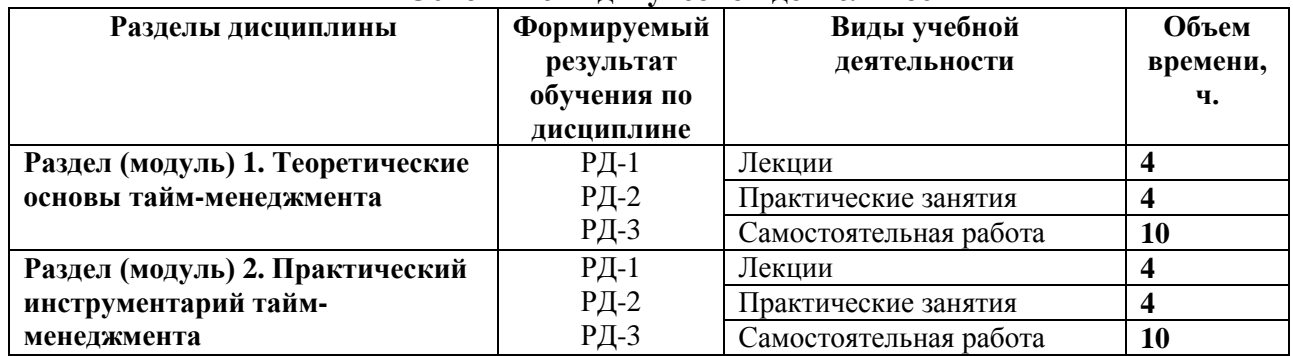

#### **Основные виды учебной деятельности**

Содержание разделов дисциплины:

## **Раздел 1. Теоретические основы тайм-менеджмента**

*Понятие тайм-менеджмента. История развития тайм-менеджмента. Тайм-менеджмент как система. Целеполагание и организация времени. Планирование и управление временем. Контроль в тайм-менеджменте. Мотивация в тайм-менеджменте.* 

#### **Темы лекций:**

- 1. Введение в тайм-менеджмент
- 2. Функции тайм-менеджмента

### **Темы практических занятий:**

- 1. Деловая игра «Слалом»
- 2. Решение бизнес-кейса по тайм-менеджменту

### **Раздел 2. Практический инструментарий тайм-менеджмента**

*Понятие и необходимость самоменеджмента. Цели и функции самоменеджмента. Методы планирования собственного времени. Программное обеспечение для самоменеджмента. Понятие и необходимость корпоративного тайм-менеджмента. Корпоративные стандарты тайм-менеджмента. Методики корпоративного тайм-менеджмента. Опыт применения тайм-менеджмента в крупных компаниях.* 

#### **Темы лекций:**

- 1. Самоменеджмент
- 2. Корпоративный тайм-менеджмент

### **Темы практических занятий:**

- 1. Планирование профессионального развития. Построение SMART, PERTдиаграммы.
- 2. Планирование рабочего дня. Составление хронокарты.

#### **5. Организация самостоятельной работы студентов**

Самостоятельная работа студентов при изучении дисциплины предусмотрена в следующих видах и формах:

- Работа в электронном курсе (изучение теоретического материала, выполнение контролирующих мероприятий);
- Подготовка к практическим занятиям;
- Подготовка к оценивающим мероприятиям.

### **6. Учебно-методическое и информационное обеспечение дисциплины 6.1.Учебно-методическое обеспечение**

1. Коноваленко, В. А. Психология менеджмента : теория и практика : учебник для бакалавров / В. А. Коноваленко, М. Ю. Коноваленко, А. А. Соломатин; Российский экономический университет им. Г. В. Плеханова (РЭУ). — Москва: Юрайт, 2014. — 368 с.- Текст: непосредственный.

2. Кузин, А. Ю. Психология делового общения : практикум / А. Ю. Кузин, Ю. И. Кузина; Национальный исследовательский Томский политехнический университет (ТПУ). — Томск: Изд-во ТПУ, 2010. — URL: <http://www.lib.tpu.ru/fulltext2/m/2011/m271.pdf> (дата обращения: 12.03.2017).- Режим доступа: из корпоративной сети ТПУ.- Текст: электронный.

3. Кузин, А. Ю. Создание персональной системы эффективной работы менеджера : учебно-методическое пособие / А. Ю. Кузин, Ю. И. Кузина; Национальный исследовательский Томский политехнический университет (ТПУ). — Томск: Изд-во ТПУ, 2013. — URL: http://www.lib.tpu.ru/fulltext2/m/2014/m221.pdf (дата обращения: 12.03.2017).- Режим доступа: из корпоративной сети ТПУ.- Текст: электронный.

## **Дополнительная литература:**

1. Дырина, Е. Н.. Проблема отсутствия способности рационального использования времени у студентов / Е. Н. Дырина, А. В. Тонеева; науч. рук. И. Е. Никулина // [Экономика России в XXI веке с](http://catalog.lib.tpu.ru/catalogue/document/RU/TPU/conf/7533)борник научных трудов XI Международной научнопрактической конференции "Экономические науки и прикладные исследования: фундаментальные проблемы модернизации экономики России", посвященной 110-летию экономического образования в Томском политехническом университете, г. Томск, 18-22 ноября 2014 г.: в 2 т.: / Национальный исследовательский Томский политехнический университет (ТПУ) ; ред. кол. Г. А. Барышева [и др.] . — 2014 . — [Т. 2 .](http://catalog.lib.tpu.ru/catalogue/document/RU/TPU/conf/7539) — [С. 181-188] . — URL: <http://www.lib.tpu.ru/fulltext/c/2014/C40/V2/040.pdf> (дата обращения: 25.04.2017).- Режим доступа: из корпоративной сети ТПУ.- Текст: электронный.

2. Орлова, А. О.. Тайм-менеджмент как инструмент эффективностивной работы в условиях нестабильности / А. О. Орлова; науч. рук. Д. Т. Сабирова // [Импульс-2013 т](http://catalog.lib.tpu.ru/catalogue/document/RU/TPU/conf/506)руды X Международной научно-практической конференции студентов, молодых ученых и предпринимателей в сфере экономики, менеджмента и инноваций, 27-29 ноября 2013 г., г. Томск: / Национальный исследовательский Томский политехнический университет (ТПУ) ; под ред. С. Л. Ереминой и др. . — Томск : Изд-во ТПУ , 2013 . — [С. 308-310] . — URL: <http://www.lib.tpu.ru/fulltext/c/2013/C25/132.pdf> (дата обращения: 25.04.2017).- Режим доступа: из корпоративной сети ТПУ.- Текст: электронный.

3. Бикова, Э. Р.. Тайм-менеджмент - путь к новым возможностям / Э. Р. Бикова, Т. Г. Маклакова; науч. рук. З. В. Криницына // [Энергия молодых -](http://catalog.lib.tpu.ru/catalogue/document/RU/TPU/book/258397) экономике России сборник научных трудов XIII Международной научно-практической конференции студентов и молодых ученых, г. Томск, 16-19 апреля 2012 г.: в 2 ч.: / Национальный исследовательский Томский политехнический университет (ТПУ) ; Вольное экономическое общество России ; Международный союз экономистов (МСЭ) ; ред. коллегия В. В. Еремин ; Ю. С. Нехорошев ; Г. А. Барышева ; И. Е. Никулина ; Т. Б. Варлачева ; И. В. Кащук ; Е. Ю. Маталасова . — 2012. — [Ч. 2 .](http://catalog.lib.tpu.ru/catalogue/document/RU/TPU/book/258433) — [C. 132-133] . — URL:<http://www.lib.tpu.ru/fulltext/c/2012/C23/V2/056.pdf> (дата обращения: 25.04.2017).- Режим доступа: из корпоративной сети ТПУ.- Текст: электронный.

# **6.2.Информационное и программное обеспечение**

Internet-ресурсы (в т.ч. в среде LMS MOODLE и др. образовательные и библиотечные ресурсы):

- 1. Тайм-менеджмент https://eor.lms.tpu.ru/course/view.php?id=37
- 2. Профессиональные базы данных и информационно-справочные системы доступны по ссылке: https://www.lib.tpu.ru/html/irs-and-pdb

Лицензионное программное обеспечение (в соответствии с **Перечнем лицензионного программного обеспечения ТПУ)**: Zoom Zoom; 7-Zip; Adobe Acrobat ReaderDC; Adobe FlashPlayer; AkelPad; Cisco Webex Meetings; Document Foundation Libre Office; Far Manager; Google Chrome; Microsoft Office 2007 Standard Russian Academic; Mozilla FirefoxESR; Tracker Software PDF-XChangeViewer; Win DjView; Xn View Classic

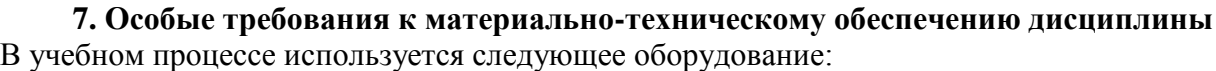

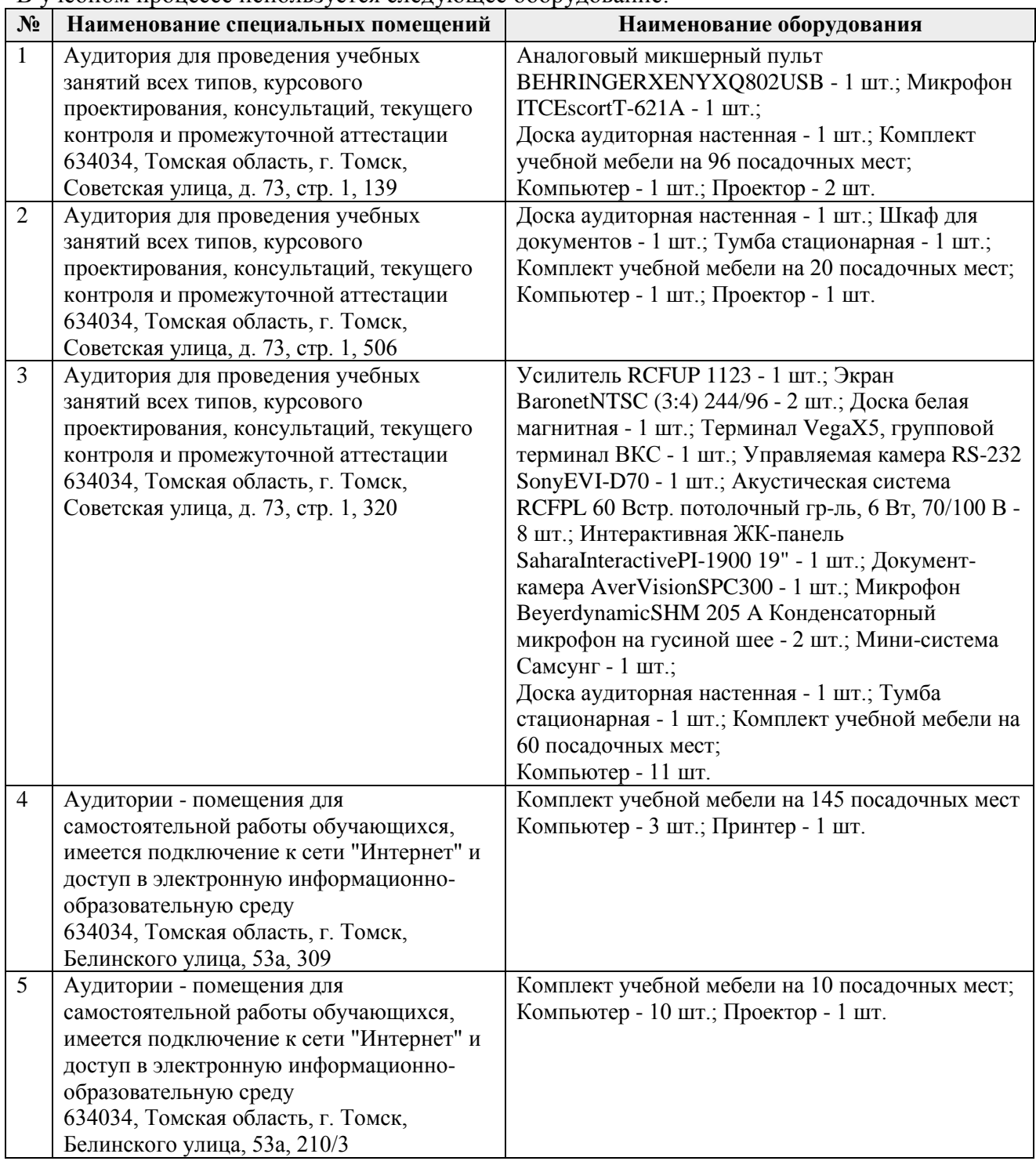

Рабочая программа составлена на основе Общей характеристики образовательной программы по направлению 18.03.01 Химическая технология (приема 2017 г., очная форма обучения).

Разработчик:

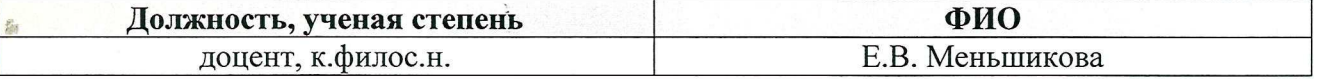

Программа одобрена на заседании кафедры менеджмента (протокол № 7 от 02.06.2017 г.).

Заведующий кафедрой - руководитель ОСГН на правах кафедры, д.ф.н. профессор

 $M$  / Лукьянова Н.А.